Kamila Arteaga A. 10 Gamma 17-06-11 **Part-A:**

#### **5 Steps of how to create an how to create an article:**

Type or copy and paste the information from the internet. Select the title. Format the title size, color, ect. Change the first letter of the first word of the text. Click insert, farme, warp, choose before/after/ what ever you like. The box will move ny dragging it and the text will be around.

#### **Different parts of the Computer**

**A** [computer](http://www.ehow.com/computers/) is made up of many different components. Each part has a specific function. Whether you need to replace a part, are thinking about building a computer, or just looking for some additional information, it's important to understand the basic computer parts and what they do.

### **Case**

• A Mid-tower computer case

The case is the part of your computer that holds all the other parts. Some common types of computer cases are: full-tower, mid-tower, mini-tower, and laptop. If you have a desktop computer, you are likely using a mid-tower; if you are using a notebook computer, you have a laptop case.

### **Motherboard**

• A Gigabit brand motherboard

The motherboard is the part of your computer that wires all of the other parts together. Every component of your computer, from the DVD burner to the CPU, will connect directly into the motherboard. Motherboard specs are typically designed around which processor (CPU) the computer uses. For example, if your computer uses an Intel processor, you will need an Intel compatible motherboard.

## **Processor (CPU)**

• An Intel Processor

The processor, or CPU, of a computer is basically the brains of the computer. The processor is responsible for interpreting every code it receives from the other computer components, and making it usable to your operating system. Some common types of processors are Intel Core 2 Duo and AMD Phenom. A processor's speed will often determine the overall speed of your computer.

### **Hard Drive**

• A Western Digital Hard Drive

The hard drive part of your computer is very simple. Essentially, it is the part of the computer that stores all your information. If you upload a picture to your computer, it is stored on the hard drive. Hard drive capacity is measure in gigabytes, or GB. There are typically two ways that hard drives can connect to the motherboard: SATA and IDE.

# **Video Cards (Graphic Cards)**

• A Simple Graphics Card

A graphic card is the component of your computer that interprets video signal. These cards are necessary so that you can connect a monitor to your computer. There are many types of graphic cards available: anything from high-end gaming cards to TV tuner cards. Some popular graphic card manufacturers are NVIDIA, ATI, and EVGA.

# **RAM (Memory)**

• Typical Desktop RAM module

You may have heard of people upgrading the RAM in their [computers.](http://www.ehow.com/computers/) RAM is the part of your computer that is used as instant memory. RAM is always in use. For example, if you run many programs at once, you may want to upgrade your RAM because your computer is using more memory. RAM comes in many different configurations, such as DDR2 and DDR3. The type of motherboard you have will determine your RAM.

# **Optical Drive**

• The last main part of a computer is the optical drive. An optical drive is many times the drive you would use to burn CDs, DVDs, Blu-Ray discs and more. Optical drives can be either slot loading, or tray loading and come in many different configurations. Optical drives connect directly to the motherboard of the computer.

[http://www.ehow.com/about\\_5349606\\_different-parts-computer-function.html](http://www.ehow.com/about_5349606_different-parts-computer-function.html)

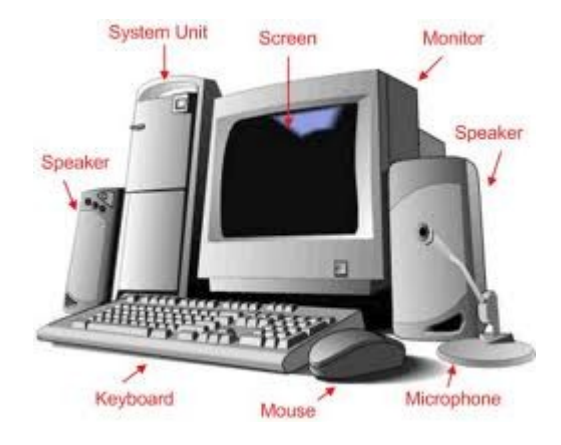

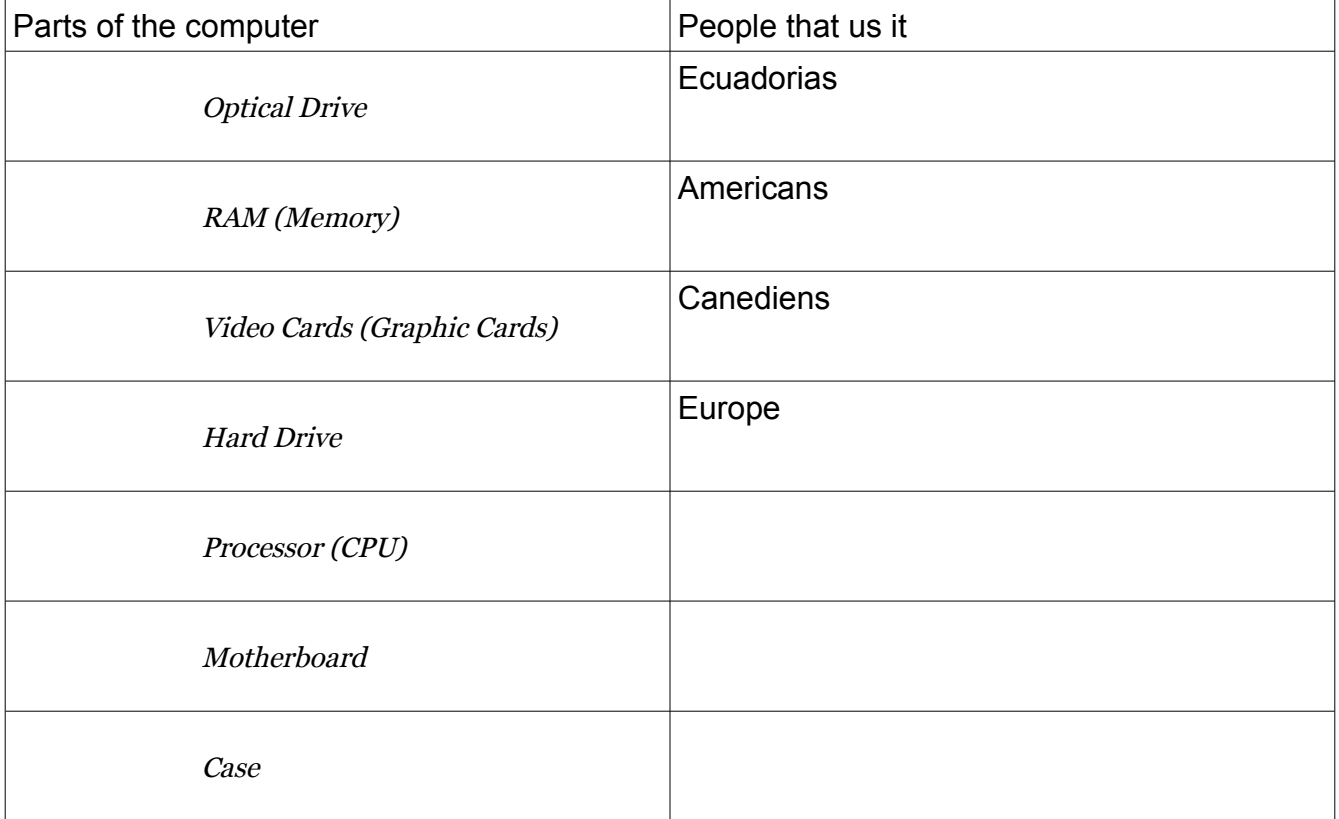

### **Part-B:**

#### **How to create a blog:**

Go to wordpress.com My account-log of. Get started.

Put your user name and the password.